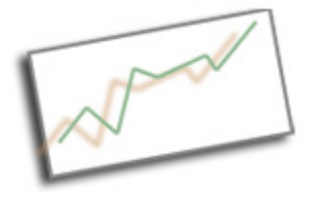

## **Advanced Online Media** Dr. Cindy Royal

Texas State University - San Marcos School of Journalism and Mass Communication

## **Wordpress - Fun with Plugins**

You add plugins on Wordpress by going to Plugins, Add New. There you can search by topic or name. There are thousands of plugins. You just have to try them out, figure out how they work, and see if you like them.

Here are a few plugins you can try:

**Twitter Widget** – there are many Twitter plugins out there. Two I have tried are: Twitter for Wordpress Twitter Widget Both are easy to install and activate. Then you will find them in Widgets, drag to your sidebar and configure with your Twitter username.

**Social Bookmarks** – there are also many different social bookmarking plugins. Try this one:

Facebook, Twitter, Google+ Social Widgets – install and activate. Then use the settings to show where you want them to show up, like posts, pages, etc. Other than that, it's pretty automatic.

**Lightbox Gallery** – turn any photo gallery into a lightbox presentation. There are lots of these too, but try this one. You set up a Gallery in a post and that's it. When you click on an image, it displays it in a lightbox.

**Featured Content Slider** – this one requires a little coding. Install and Activate. It provides a check box in posts for you to indicate if it should be Featured Content. You must also select an image from a gallery as a Featured Image. But then you have to find in the php code where you want it to display. I typically like it to show up only on the homepage. So, you go in to Main Index Template, index.php (user Appearance, Editor) and find the place where the the header is inserted:  $\langle$ ?php get header(); ? $>$ 

Right after that, insert this code: <?php include (ABSPATH . '/wp-content/plugins/wp-featured-contentslider/content-slider.php');?>

You can visit the plugin site to see these instructions in more detail. I had to work with the Settings and even a little in the code to get the slider to display the way I wanted. But it is a cool effect once you get it working.